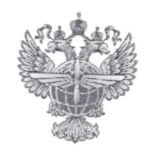

## ФЕДЕРАЛЬНОЕ АГЕНТСТВО ВОЗДУШНОГО ТРАНСПОРТА (РОСАВИАЦИЯ)

#### ФЕДЕРАЛЬНОЕ ГОСУДАРСТВЕННОЕ БЮДЖЕТНОЕ ОБРАЗОВАТЕЛЬНОЕ УЧРЕЖДЕНИЕ ВЫСШЕГО ОБРАЗОВАНИЯ «САНКТ-ПЕТЕРБУРГСКИЙ ГОСУДАРСТВЕННЫЙ УНИВЕРСИТЕТ ГРАЖДАНСКОЙ АВИАЦИИ»

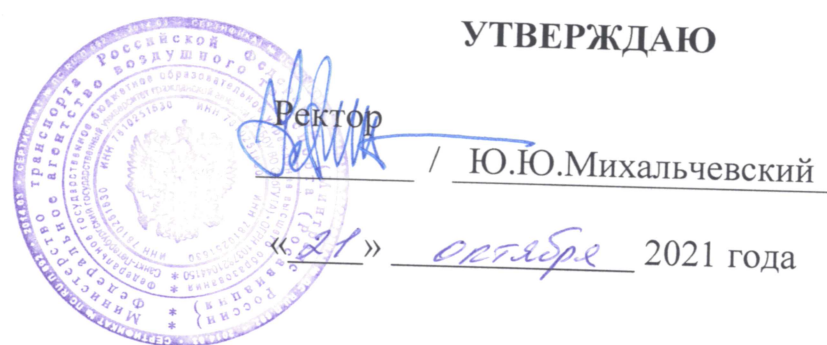

# РАБОЧАЯ ПРОГРАММА ДИСЦИПЛИНЫ

Прикладное программирование

Направление подготовки 20.03.01 Техносферная безопасность

Направленность программы (профиль) Безопасность технологических процессов и производств

> Квалификация выпускника бакалавр

> > Форма обучения очная

Санкт-Петербург 2021

#### **1. Цели освоения дисциплины**

Целями освоения дисциплины «Прикладное программирование» являются формирование у студентов компетенций в области разработки математических моделей и алгоритмов для решения профессиональных задач, а также реализации этих алгоритмов с использованием стандартных инструментальных средств и математических пакетов.

Задачами освоения дисциплины являются:

− формирование знаний о современных концепциях и пакетах прикладного программирования;

− формирование умения осуществлять поиск, критический анализ и синтез информации, применять системный подход для решения поставленных задач;

− формирований навыков использования современных информационных технологий для решения профессиональных задач.

Дисциплина «Прикладное программирование» обеспечивает подготовку выпускника к организационно-управленческому виду профессиональной деятельности.

#### **2. Место дисциплины в структуре ОПОП ВО**

Дисциплина «Прикладное программирование» представляет собой дисциплину, относящуюся к Обязательной части Блока 1 Дисциплины (модули).

Дисциплина «Прикладное программирование» базируется на результатах обучения, полученных при изучении дисциплин: «Высшая математика, «Информатика», «Физика».

Дисциплина «Прикладное программирование» является обеспечивающей для дисциплин: «Моделирование транспортных процессов».

Дисциплина изучается в 4 семестре.

#### **3.Компетенции обучающегося, формируемые в результате освоения дисциплины**

Процесс освоения дисциплины «Прикладное программирование» направлен на формирование следующих компетенций:

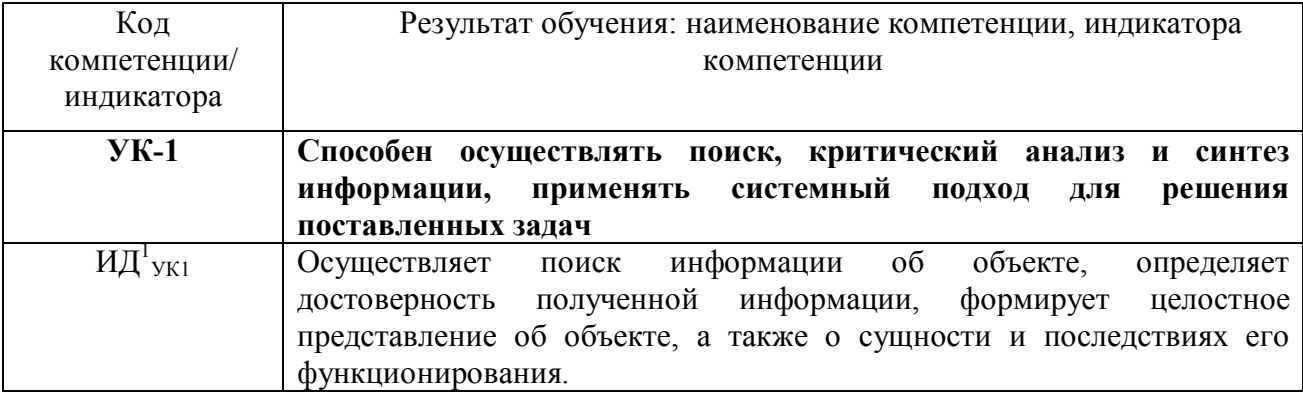

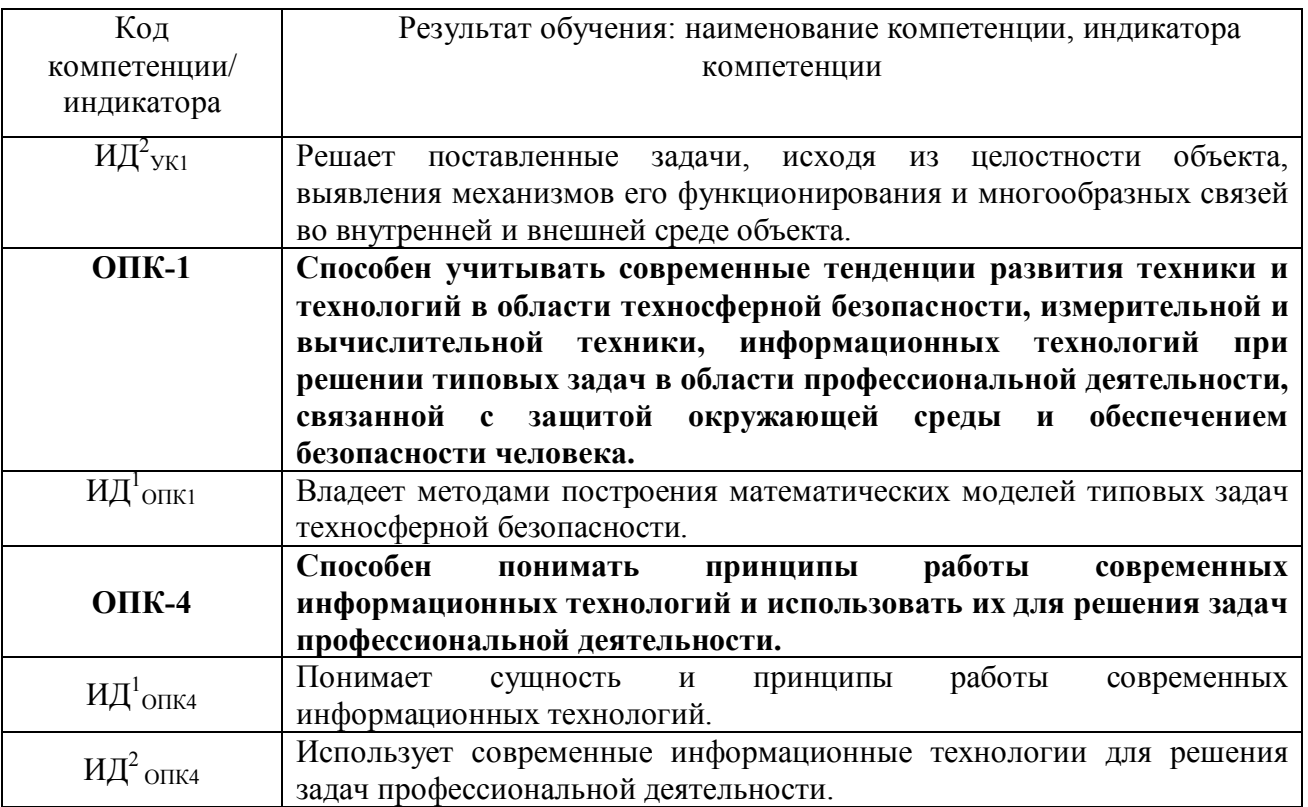

Планируемые результаты изучения дисциплины: Знать:

 методы разработки алгоритмов и программ с использованием современных инструментальных средств;

 методы представления и обработки данных в современных информационных системах;

 возможности и принципы функционирования современных математических пакетов;

методы отладки программ;

 сущность и принципы работы современных информационных технологий.

Уметь:

 использовать современное инструментальное программное обеспечение при решении профессиональных задач;

 применять типовые алгоритмы обработки данных для решения профессиональных задач;

 использовать современные информационные технологии для решения задач профессиональной деятельности.

Владеть:

 основными приемами представления, ввода, обработки, хранения и вывода информации в современных информационных системах;

 основными приемами выполнения типовых операций при использовании современных математических пакетов.

#### **4. Объем дисциплины и виды учебной работы**

Общая трудоемкость дисциплины составляет 4 зачетные единицы, 144 академических часа.

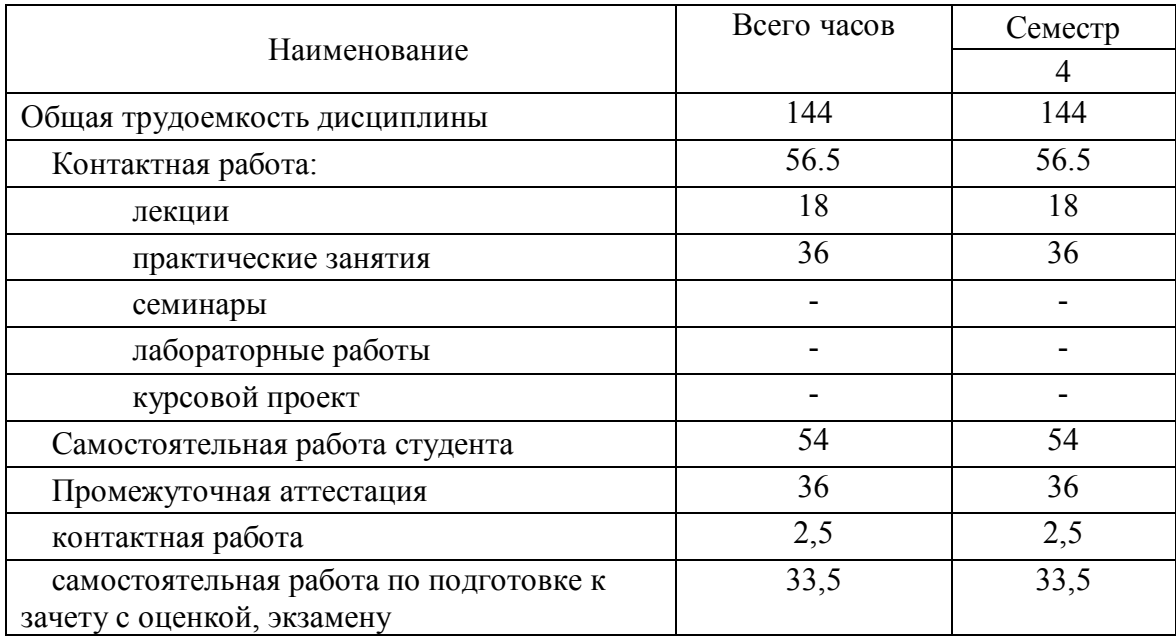

#### **5. Содержание дисциплины**

#### **5.1. Соотнесения тем (разделов) дисциплины и формируемых компетенций**

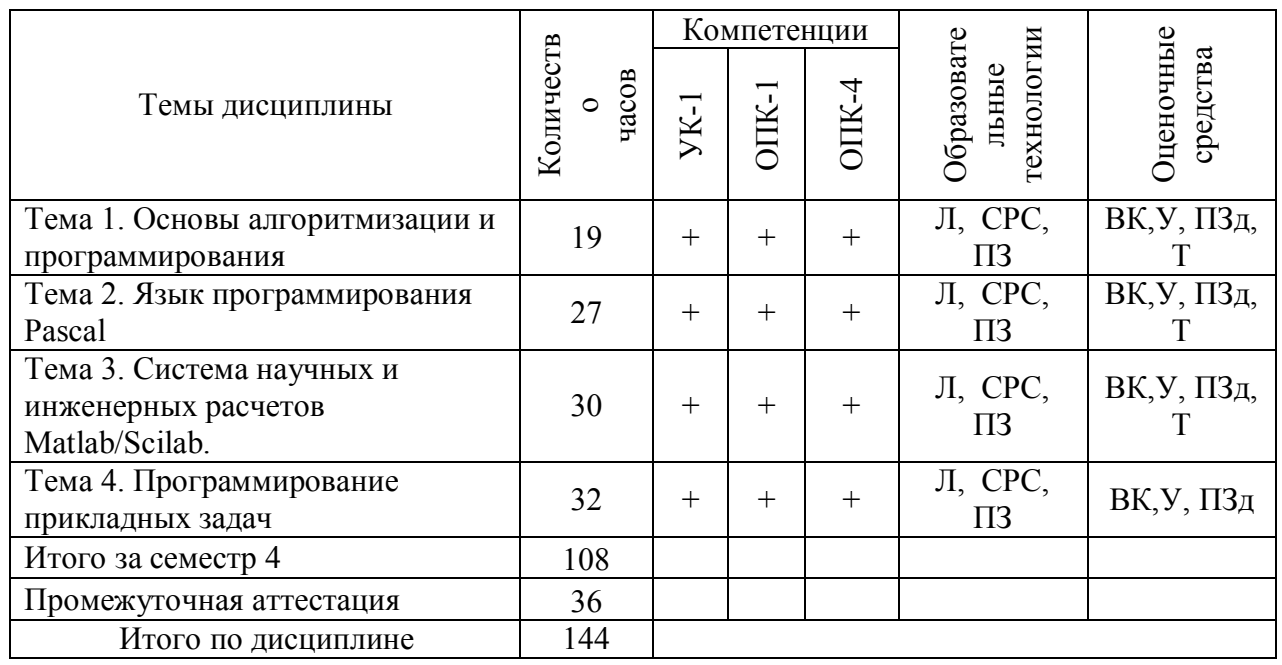

Сокращения: Л – лекции, ПЗ – практические занятия, увлькуПЗд – практические задания, СРС – самостоятельная работа студента, ВК - входной контроль, У - устный опрос, Т – тесты.

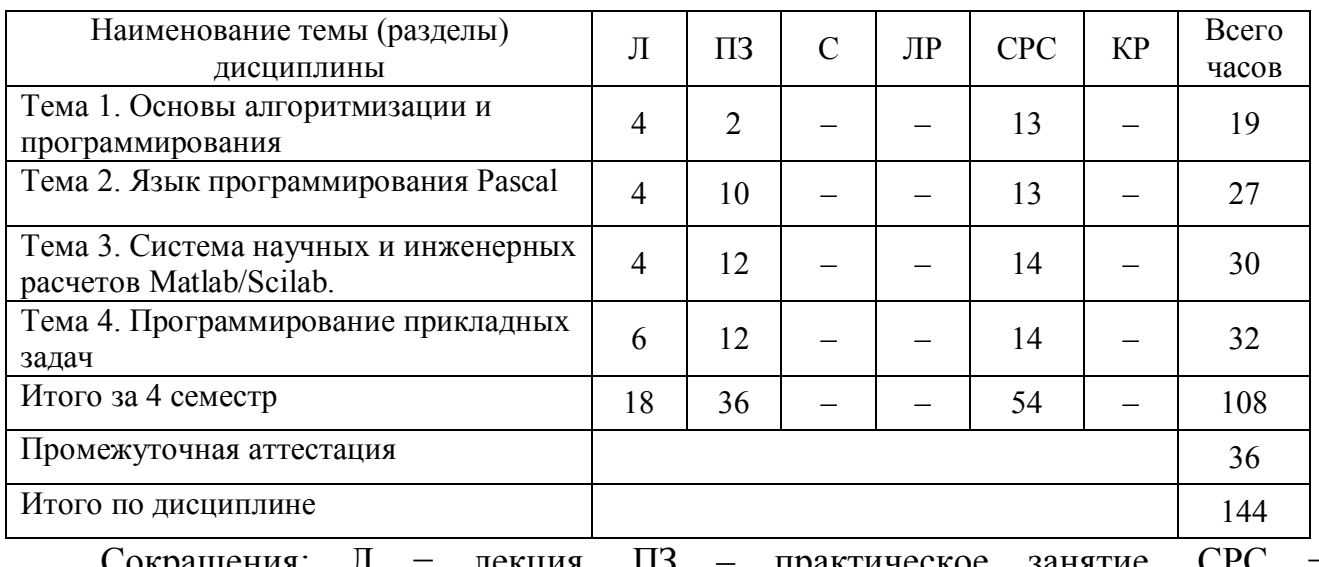

#### **5.2. Темы (разделы) дисциплины и виды занятий**

Сокращения: Л − лекция, ПЗ – практическое занятие, СРС − самостоятельная работа студента.

#### **5.3 Содержание разделов дисциплины**

#### **Тема 1 Основы алгоритмизации и программирования**

Понятия: алгоритм, программа. Свойства алгоритма, способы представления алгоритмов. Элементарные базовые управляющие структуры: последовательность, ветвление, циклы. Этапы решения задач с помощью ЭВМ: постановка задачи, создание модели, алгоритм, кодирование алгоритма, анализ результатов. Классификация языков программирования. Уровни и основные понятия языков программирования. Виды программирования: структурное, модульное, функциональное, процедурное, логическое. Принципы различных методов программирования. Трансляторы: интерпретаторы и компиляторы.

#### **Тема 2 Язык программирования Pascal**

Алфавит языка, лексемы, идентификаторы, служебные слова. Знаки операций, разделители. Структура программы на языке Pascal. Интегрированная среда разработки программ.

Типы данных: целый, действительный, логический, символьный.

Понятия: константа и переменная. Расширение стандартных типов. Скалярные типы: ограниченный (интервальный) и перечислимый. Стандартные функции. Операнд, операция, выражение, приоритет операций. Правила записи выражений и операций. Приоритеты логических операций. Оператор присваивания.

Простой и составной операторы. Пустой оператор. Операторы вводавывода. Операторы условия, выбора и перехода. Операторы цикла. Вложенные циклы. Внешние и внутренние циклы. Описание типа «массив». Одномерные и многомерные массивы. Инициализация массивов. Ввод и вывод массивов.

Правила работы с массивами. Действия над массивами. Действия над элементами массива. Алгоритмы сортировки элементов массива, алгоритмы поиска. Символьные строки. Операции со сроками: присваивание, операции конкатенации, операции отношения. Процедуры и функции работы с символьными строками. Описание типа запись. Структура типа запись. Правила работы с записью. Оператор присоединения записи с вариантной частью. Массивы записей. Понятие подпрограммы.

Описание функций. Структура и применение функций. Локальные и глобальные параметры. Область видимости переменных. Структура и правила вызова процедуры. Описание процедур. Правила вызова подпрограмм. Параметры-значения, параметры-переменные, нетипизированные параметры, параметры процедурного типа. Формальные, фактические параметры, их взаимосвязь. Рекурсивные подпрограммы. Доступ к файлам Операции с файлами.

#### **Тема 3 Система научных и инженерных расчетов Matlab/Scilab**

Введение в систему современные математические пакеты, общий интерфейс системы и функциональные возможности. Структура системы помощи. Типы данных. Матричные вычисления.

Работа с числовой и текстовой информацией. Организация ветвлений и циклов. Ввод и вывод данных. Визуализация результатов. Определение пользовательских функций.

Методы аппроксимации. Численное интегрирование и дифференцирование.

Решение систем линейных уравнений.

Методы решения нелинейных уравнений.

Методы решения систем обыкновенных дифференциальных уравнений.

Методы оптимизации.

Основы теории вероятностей и математической статистики. Статистическое моделирование.

Основные направления развития вычислительной математики. Постановка прикладных вычислительных и аналитических задач для ЭВМ. Перспективы использования пакетов прикладных программ в профессиональной деятельности.

#### **Тема 4. Программирование прикладных задач**

Вычисление функций. Обработка массивов данных. Решение комбинаторных задач. Кинематика. Моделирование стандартной атмосферы. Задача о назначениях. Задачи линейного программирования. Транспортная задача. Алгоритмы на графах. Обработка экспериментальных данных. Проверка статистических гипотез. Моделирование систем.

## **5.4 Практические занятия**

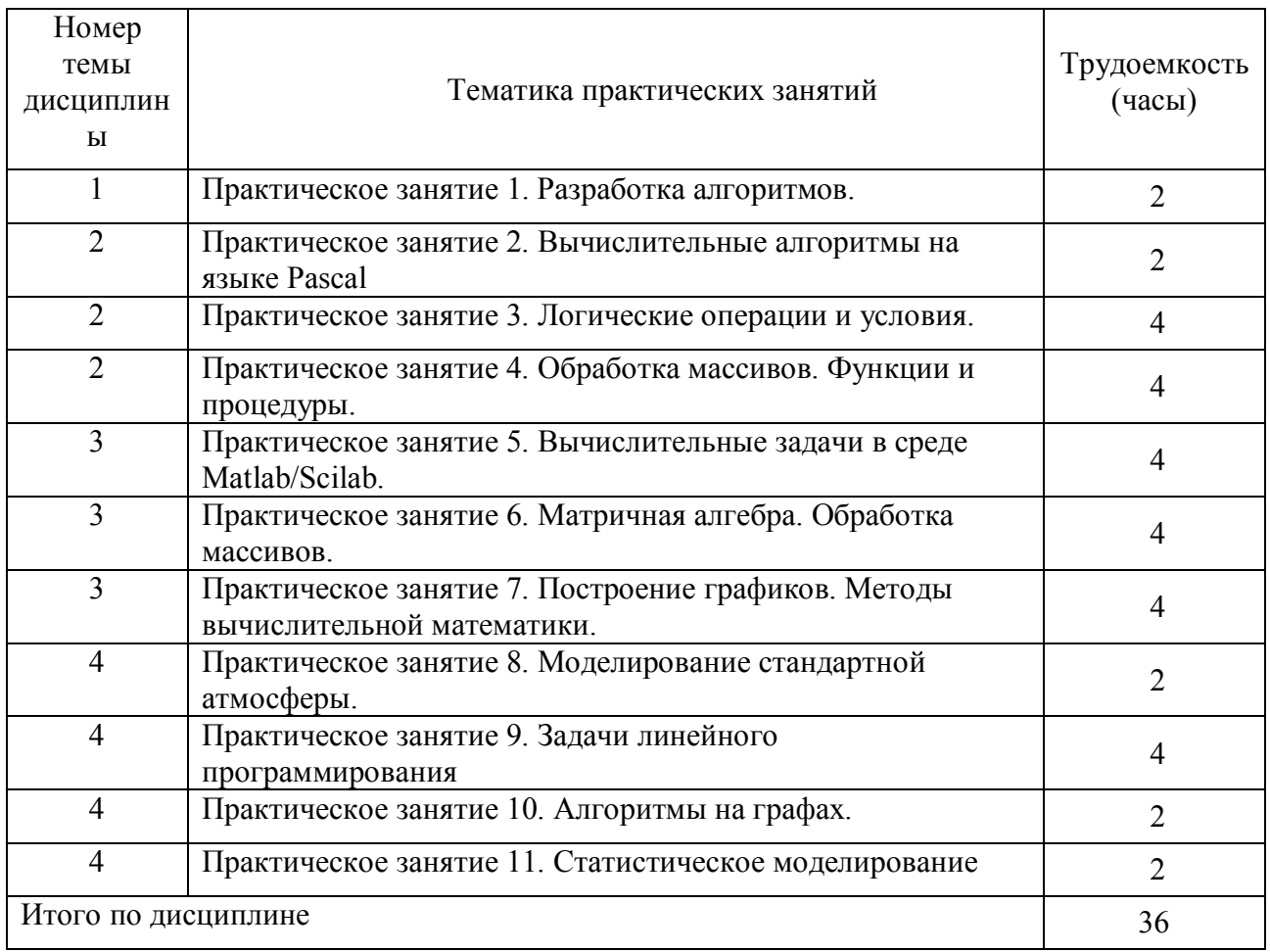

## **5.5 Лабораторный практикум**

Лабораторный практикум учебным планом не предусмотрен.

## **5.6 Самостоятельная работа**

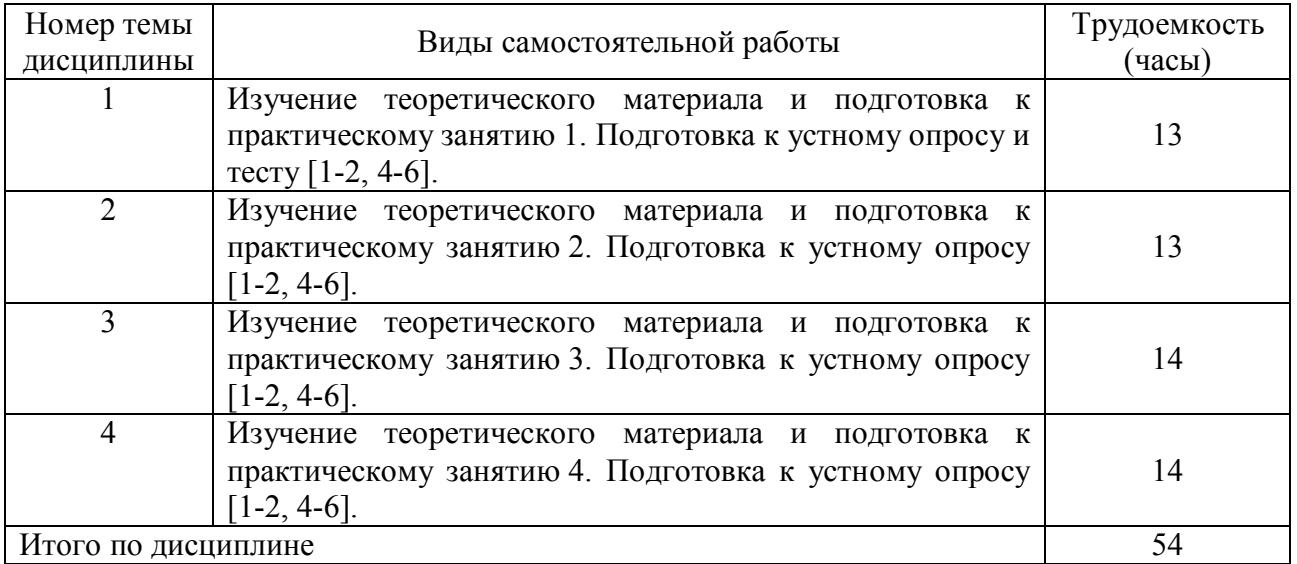

#### **5.7 Курсовые работы**

Курсовые работы учебным планом не предусмотрены.

#### **6 Учебно-методическое и информационное обеспечение дисциплины**

а) основная литература:

1. Красавин, А. В. **Компьютерный практикум в среде Matlab** : учеб. пособие для вузов / А. В. Красавин, Я. В. Жумагулов. — 2-е изд. [Электронный ресурс] — М.: Юрайт. — 277 с. — ISBN 978-5-534-08509-9. — Режим доступа: https://biblio-online.ru/viewer/kompyuternyy-praktikum-v-srede-matlab-442328#.

2. Коткин, Г. Л. **Компьютерное моделирование физических процессов с использованием matlab** : учеб. пособие для вузов / Г. Л. Коткин, Л. К. Попов, В. С. Черкасский. — 2-е изд., испр. и доп. [Электронный ресурс] — М.: Юрайт. — 202 с. — ISBN 978-5-534-10512-4. — Режим доступа: https://biblioonline.ru/viewer/kompyuternoe-modelirovanie-fizicheskih-processov-sispolzovaniem-matlab-430702#.

3. Волкова, В. Н. **Теория систем и системный анализ**: учебник для академического бакалавриата / В. Н. Волкова, А. А. Денисов. — 2-е изд. [Электронный ресурс] — М.: Юрайт. — 462 с. – ISBN 978-5-534-02530-9.. — Режим доступа: https://biblio-online.ru/viewer/teoriya-sistem-i-sistemnyy-analiz-431153#.

б) дополнительная литература:

4. Алексеев Е. Р. **Scilab: Решение инженерных и математических задач** / Е. Р. Алексеев, Е. А. Чеснокова, Е. А. Рудченко. [Электронный ресурс] — М. : ALT Linux, 2009. — 269 с. : ил. — (Библиотека ALT Linux). ISBN 978-5-94774- 890-1.- Режим доступа: http://window.edu.ru/catalog/pdf2txt/ 214/58214/28168.

5. Андриевский А.Б., Андриевский Б.Р., Капитонов А.А., Фрадков А.Л. **Решение инженерных задач в среде Scilab**. Учебное пособие. [Электронный ресурс] - СПб, НИУ ИТМО, 2013. — 97 с.— Режим доступа: http://window.edu.ru/resource/044/80044.

6. Тропин И.С., Михайлова О.И., Михайлов А.В. **Численные и технические расчеты в среде Scilab** (ПО для решения задач численных и технических вычислений): Учебное пособие [Электронный ресурс] — М.: 2008. — 65 с. — Режим доступа: http://window.edu.ru/resource/401/58401.

в) перечень ресурсов информационно-телекоммуникационной сети «Интернет»:

7. **Единое окно доступа к образовательным ресурсам** [Электронный ресурс]. – Режим доступа: http://window.edu.ru/ свободный.

8. **Электронная библиотека научных публикаций «eLIBRARY.RU»** [Электронный ресурс] — Режим доступа: http://elibrary.ru/.

9. **Электронная библиотечная система Юрайт»** [Электронный ресурс] — Режим доступа: https://urait.ru/ebs.

г) программное обеспечение (лицензионное), базы данных, информационно-справочные и поисковые системы:

Рабочая программа дисциплины ориентирована на использование одного из следующих математических вычислительных пакетов с эквивалентными интерфейсами:

10. **Matlab,** лицензированный пакет доступный платно вместе с полной англоязычной документацией на сайте разработчика www.mathworks.com.

11. **Scilab**, бесплатный аналог лицензионного пакета Matlab, свободно распространяемый пакет, доступный бесплатно вместе с полной англоязычной документацией на сайте разработчика www.scilab.org.

#### **7 Материально-техническое обеспечение дисциплины**

Компьютерный класс (ауд. 804 и 805) с доступом в Интернет: компьютерные столы - 24 шт., стулья - 25 шт., 25 персональных компьютеров, учебная доска, переносной проектор, экран.

Лицензионное программное обеспечение: Microsoft Windows Office Professional Plus 2007 (лицензия № 43471843), Scilab (CeCILL), Visual Studio Community, MathCAD 14 (лицензия № 2566427 от 27.12.2010).

Информационно-справочные и материальные ресурсы библиотеки СПбГУ ГА.

#### **8 Образовательные и информационные технологии**

В рамках изучения дисциплины предполагается использовать следующие образовательные технологии.

Входной контроль проводится преподавателем в начале изучения дисциплины с целью коррекции процесса усвоения обучающимися дидактических единиц при изучении базовых дисциплин.

Лекция составляет основу теоретического обучения в рамках дисциплины и направлена на систематизированное изложение накопленных и актуальных научных знаний. Лекция предназначена для раскрытия состояния и перспектив развития знаний в современных условиях. На лекции концентрируется внимание обучающихся на наиболее сложных и узловых вопросах, стимулируется их активная познавательная деятельность.

Ведущим методом в лекции выступает устное изложение учебного материала, который сопровождается одновременной демонстрацией слайдов, при необходимости привлекаются открытые Интернет-ресурсы, а также демонстрационные и наглядно-иллюстрационные материалы и практические примеры.

Цель практических занятий – закрепить теоретические знания, полученные обучающимися на лекциях и в результате самостоятельного изучения соответствующих тем, а также приобрести начальные практические навыки. Рассматриваемые в рамках практического занятия задачи, ситуации, примеры и проблемы имеют профессиональную направленность и содержат элементы, необходимые для формирования компетенций в рамках подготовки обучающихся. Практические занятия предусматривают участие обучающихся в выполнении отдельных элементов работ, связанных с будущей профессиональной деятельностью.

Практические занятия по дисциплине являются составляющими практической подготовки обучающихся, так как предусматривают их участие в выполнении отдельных элементов работ, связанных с будущей профессиональной деятельностью.

Самостоятельная работа обучающихся является составной частью учебной работы. Ее основной целью является формирование навыка самостоятельного приобретения знаний по некоторым вопросам теоретического курса, закрепление и углубление полученных знаний, самостоятельная работа со справочниками, периодическими изданиями и научно-популярной литературой. Самостоятельная работа включает выполнение учебных заданий, в том числе и индивидуальных, а также работу над курсовым проектом.

#### **9 Фонд оценочных средств для проведения текущего контроля успеваемости и промежуточной аттестации по итогам освоения дисциплины**

Уровень и качество знаний обучающихся оцениваются по результатам текущего контроля успеваемости и промежуточной аттестации по итогам освоения дисциплины.

Оценочные средства включают: решение ситуационных задач, письменную аудиторную работу, задания, выдаваемые на самостоятельную работу по темам дисциплины (подготовка докладов), устный опрос пройденного материала.

Устный опрос проводится на практических занятиях с целью контроля усвоения теоретического материала, излагаемого на лекции.

Тест проводится по темам в соответствии с данной программой и предназначен для проверки обучающихся на предмет освоения материала лекций.

Контроль выполнения задания, выполняемого на практических занятиях, преследует собой цель своевременного выявления плохо усвоенного материала дисциплины для последующей корректировки.

Промежуточная аттестация по итогам освоения дисциплины проводится в виде экзамена в 4 семестре. К моменту сдачи экзамена должны быть успешно пройдены предыдущие формы контроля. Экзамен позволяют оценить уровень освоения компетенций за весь период изучения дисциплины. Билет включает два теоретических вопроса и практическое задание, которое требуется выполнить на компьютере.

#### **9.1 Балльно-рейтинговая оценка текущего контроля успеваемости и знаний студентов по дисциплине**

Не применяется.

#### $9.2$ Методические рекомендации П0 проведению процедуры оценивания знаний, умений и навыков и (или) опыта деятельности, характеризующих этапы формирования компетенций

Решение практических заданий оценивается:

«зачтено»: обучающийся самостоятельно правильно решает задачу, дает обоснованную оценку по итогу решения;

«не зачтено»: обучающийся отказывается от выполнения задачи или не способен ее решить самостоятельно, а также с помощью преподавателя.

Устный опрос:

«зачтено»: зачитывается в том случае, если получены достаточно полные и аргументированные ответы на вопросы преподавателя;

«не зачтено»: не зачитывается в том случае, если обучающийся не смог ответить на вопросы или ответил правильно менее чем на 61% вопросов.

Тест оценивается на «отлично», если количество правильных ответов 90% и более; «хорошо» - от 76% до 89%; «удовлетворительно» - от 61% лр 75%; «неудовлетворительно» – менее 61%.

#### 9.3 Темы курсовых проектов по дисциплине

В учебном плане курсовых работ не предусмотрено.

#### 9.4 Контрольные вопросы для проведения контроля входного остаточных знаний по обеспечивающим дисциплинам

1. Принцип хранимых данных.

Сформулировать принцип. Проиллюстрировать  $er$ примерами **ИЗ** информатики.

2. Принцип хранимой программы.

Сформулировать принцип. Проиллюстрировать  $er$ примерами **ИЗ** информатики.

3. Принцип двоичной системы счисления.

Сформулировать принцип. Проиллюстрировать  $er$ примерами **ИЗ** информатики.

4. Понятие алгоритма.

Сформулировать основные свойства алгоритма: дискретность. определенность, конечность, массовость.

5. Условные обозначения схем алгоритмов. Простые блоки. Составные блоки. Потоки управления. Потоки данных. Подпрограммы.

6. Функция одной переменной задана математическим выражением, Hanphamep:  $f(x) = 2(x-3)(x-4)(x-5)$ .

7. Решить уравнение  $f(x) = 0$ .

8. Найти первую производную f'(x) функции f(x).

9. Найти корни уравнения  $f'(x) = 0$ .

Найти координаты (x,y) точек экстремума функции  $y = f(x)$ . 10.

Построить эскиз графика функции f(x), по значениям корней и точек 11. экстремума этой функции.

#### 9.5 Описание показателей и критериев оценивания компетенций на различных этапах их формирования, описание шкал оценивания

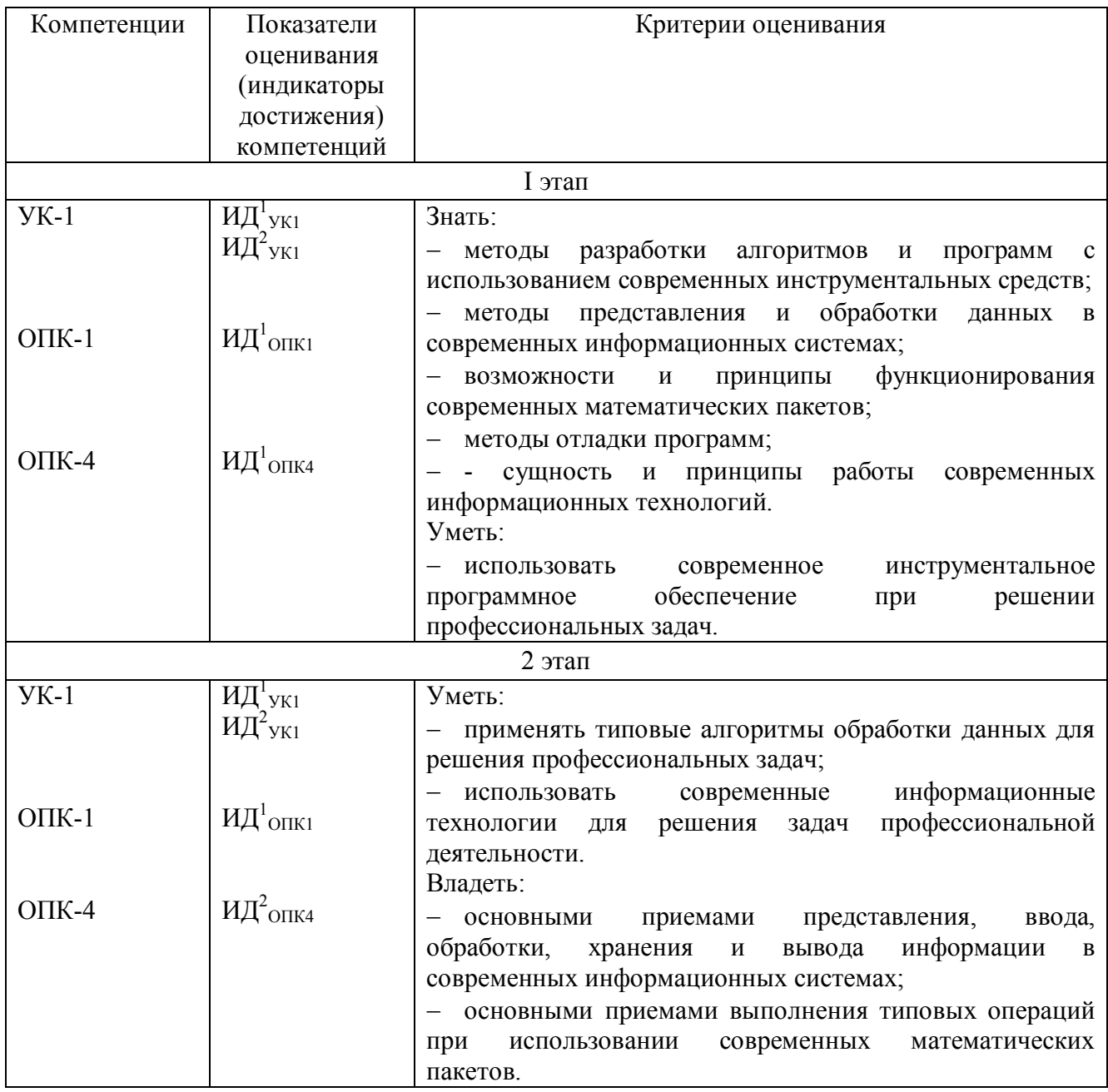

#### Шкала оценивания при проведении промежуточной аттестации

«Отлично» выставляется обучающемуся, показавшему всесторонние, систематизированные, глубокие знания по рассматриваемой компетенции и умение уверенно применять их на практике при решении задач, свободное и правильное обоснование принятых решений. Отвечая на вопрос, может быстро и примерами. безошибочно проиллюстрировать ответ собственными Обучающийся самостоятельно правильно решает задачу, дает обоснованную оценку итогам решения.

«Хорошо» выставляется обучающемуся, если он твердо знает материал, грамотно и по существу излагает его, умеет применять полученные знания на практике, но допускает в ответе или в решении задачи некоторые неточности, хорошо владеет всем содержанием, видит взаимосвязи, но не всегда делает это самостоятельно без помощи преподавателя. Обучающийся решает задачу верно, но при помощи преподавателя.

«Удовлетворительно» выставляется обучающемуся, показавшему фрагментарный, разрозненный характер знаний, недостаточно правильные формулировки базовых понятий, нарушения логической последовательности в изложении программного материала, но при этом он владеет основными разделами учебной программы в рамках заданной компетенции, необходимыми для дальнейшего обучения и может применять полученные знания по образцу в стандартной ситуации. Отвечает только на конкретный вопрос, соединяет знания из разных разделов курса только при наводящих вопросах преподавателя. Ситуационная задача решена не полностью, или содержатся незначительные ошибки в расчетах.

«Неудовлетворительно» выставляется обучающемуся, который не знает большей части основного содержания учебной программы дисциплины в рамках компетенций, допускает грубые ошибки в формулировках основных понятий дисциплины и не умеет использовать полученные знания при решении типовых практических задач. Не раскрыты глубина и полнота при ответах. Задача не решена даже при помощи преподавателя.

#### 9.6 Типовые контрольные задания для проведения текущего контроля и промежуточной аттестации по итогам обучения по дисциплине

#### 9.6.1 Примерные контрольные задания для проведения текущего контроля успеваемости

#### Типовые вопросы для устного опроса

Matlab. вычислениями  $1_{-}$ Структура документа Управление  $\overline{\mathbf{M}}$ документами. Ввод выражений. Использование шаблонов. Редактирование.

Входной язык Matlab. Константы. Имена. Операции. Операторы.  $2^{\circ}$ Выражения. Стандартные функции.

Скалярные данные в Matlab. Определение. Операции. Стандартные  $3<sub>1</sub>$ функции. Использование в вычислениях. Примеры

Массивы (векторы и матрицы) в Matlab. Определение. Операции.  $4<sup>1</sup>$ Использование в вычислениях. Примеры.

График функции одной переменной в прямоугольных координатах.  $5<sub>1</sub>$ Создание графика. Способы задания данных. Форматирование. Примеры.

параметрической функции олной 6. График переменной  $\overline{B}$ прямоугольных координатах. Создание графика. Способы задания данных. Форматирование. Примеры.

График функции одной переменной в полярных координатах.  $7_{\cdot}$ Создание графика. Способы задания данных. Форматирование. Примеры.

Графики нескольких функций одной переменной в одной системе 8. координат. Создание графика. Способы задания данных. Форматирование. Примеры.

 $9<sub>1</sub>$ График функции двух переменных Создание графика. Способы задания данных. Форматирование. Примеры.

Графики нескольких функций двух переменных в одной системе  $10<sub>l</sub>$ координат. Создание графика. Способы задания данных. Форматирование. Примеры.

#### Типовые задания на практические занятия

Расчет и вывод таблицы значений функции одной переменной  $1_{\cdot}$  $y=sin x + 0.1sin 0.1x + 0.01sin 0.01x$  по *nx* значениям аргумента *x* в диапазоне от **xs** до **xe**, где **nx**, xs, xe заданы переменными в тексте документа. Построение графика этой функции

Расчет и вывод таблицы значений параметрически заданной функции  $2^{\circ}$  $x = a \cos^2 t + l \cos t$ ,  $y = a \cos t \sin t + l \sin t$ ,  $l > 0$  $0 \geq t < \pi$ по *nt* значениям параметра  $t$  в диапазоне от *ts* до *te*, где *nt*, *ts te* заданы переменными в тексте документа. Построение графика этой функции

Расчет и вывод таблицы значений функции одной переменной в  $3<sub>1</sub>$ полярных координата  $r=0.01$ \*f, где  $f$  - угол в радианах,  $r$  - радиус, по nf значениям угла f в диапазоне от fs до fe, где nf, fs, fe заданы переменными в тексте документа. Построение графика этой функции

Построить различные  $\overline{4}$ графики функции двух переменных  $z(x, y) = \cos r$ , rge  $r = \sqrt{x^2 + v^2}$ 

без задания матриц: поверхность, столбиковая диаграмма, точечный график, контурный график. На графиках удалить невидимые линии и оформить в цвете.

5. Задать два массива значений числовых величин  $(x_i, p_i, i=1,2...8)$ .

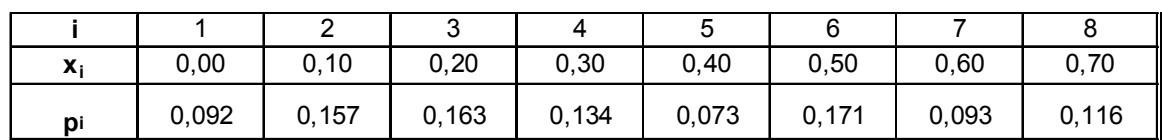

Вычислить среднее квадратичное отклонение величины Х по формуле:

$$
\sigma = \sqrt{\sum_{i=1}^{n} p_i (x_i - M_x)^2}, \quad \text{rge} \quad M_x = \sum_{i=1}^{n} p_i \cdot x_i
$$

Построить график зависимости  $p_i$  от  $x_i$  в виде столбиковой диаграммы.

Построить в общей системе координат 2 графика: зависимость  $x_i$  от i (точками синего цвета), зависимость  $p_i$  от  $i$  (линией желтого цвета).

Сгладить данные  $(x_i, p_i)$  методом Гаусса (функция ksmooth). Построить графики точек исходной и сглаженной зависимости в общей системе координат.

Интерполировать данные  $(x_i, p_i)$  кубическим сплайном (функция cspline). Построить графики точек исходной зависимости и сплайна в общей системе координат.

По данным  $(x_i, p_i)$  вычислить параметры  $A, B, C$  регрессионной зависимости  $p(x) = A \sin(x+B)+C$  (функция sinfit). Построить графики точек  $(x_i, p_i)$  и регрессионной зависимости  $p(x) = A \sin(x+B)+C$  в общей системе координат.

Выполнить следующие символьные преобразования 2 способами: с 6. применением символьного меню и оператором символьного вывода -

• в выражение  $1 + 2 \cdot k \cdot T \cdot p + T^2 \cdot p^2$  подставить вместо переменной р выражение  $\frac{(z-1)}{h}$ ;

• упростить результат подстановки;

• сгруппировать выражение по переменной z, должно получиться выражения в виде полинома по степеням переменной z;

• подставить значения k=1, T=1, h=1 и вычислить выражение символьно, должен получиться результат  $\overline{z}$ .

Символьно решить уравнение  $A = \frac{L}{r^2} + 2 \cdot C$  относительно r 2  $7<sub>1</sub>$ способами: с применением символьного меню и оператором символьного вывода  $\rightarrow$ . Решить это же уравнение численно при A=6, C=2, L=0,01.

Типовые вопросы для промежуточной аттестации в форме экзамена

- $1_{\cdot}$ Арифметические вычисления.
- $2<sub>1</sub>$ Математические вычисления.
- $3<sub>1</sub>$ Матричные вычисления.
- $\overline{4}$ Векторные вычисления.
- $5<sub>1</sub>$ Двумерная графика.
- 6. Трехмерная графика.
- $7<sup>1</sup>$ Программирование.
- $8<sup>1</sup>$ Файловый ввод-вывод.
- $9<sub>1</sub>$ Интерполяция.
- $10<sup>1</sup>$ Регрессия.
- Численное решение уравнений.  $11<sup>7</sup>$
- $12<sup>2</sup>$ Численное решение систем уравнений.
- $13.$ Численное решение дифференциальных уравнений.
- $14$ Численное решение систем дифференциальных уравнений.
- 15. Символьное решение уравнений.
- $16<sup>1</sup>$ Символьное решение систем уравнений.

 $17.$ Моделирование динамических систем.

#### Типовые практические задания для промежуточной аттестации в форме экзамена

Задано математическое выражение некоторой функции одной переменной  $y(x) = \sin(x) + \sin(2x) + \sin(4x)$ 

 $1.$ Запрограммировать на бумаге m-файл для вычисления этой функции  $y(x)$ .

 $2<sup>1</sup>$ Записать на бумаге текст сценария Matlab, выполняющий следующие действия:

Вычислить таблицу значений этой функции в диапазоне аргумента х  $3<sub>1</sub>$ от А до В с интервалом между значениями, обеспечивающим N строк таблицы.

 $\overline{4}$ . Построить график зависимости  $v(x)$ .

 $5<sup>1</sup>$ Вычислить корни уравнения  $y(x)=0$ . Проверить подстановкой решения в уравнение.

Вычислить определенный интеграл от  $y(x)$  для 0 <= x < = 2 $*$ рі. 6. Проверить вычислением производной от результата и сравнением графиков.

Вычислить первую производную от у(х). Проверить вычислением  $7_{\ldots}$ интеграла от результата и сравнением графиков.

8 Символьно упростить выражение  $y(x)$ .

Задано уравнение динамической системы с одним входом х и одним выходом у.

$$
y = \sin(x) + 2x' + \sin(4x'').
$$

 $9<sub>1</sub>$ Запрограммировать на бумаге модель вычисления выражения средствами Simulink.

Запрограммировать на бумаге подачу в модель входных сигналов и  $10<sub>l</sub>$ прием выходных сигналов, чтобы при работе модели был построен график зависимости выходного сигнала от входного.

#### 10 Методические рекомендации для обучающихся по освоению лиспиплины

Методика преподавания дисциплины характеризуется совокупностью методов, приемов и средств обучения, обеспечивающих реализацию содержания и учебно-воспитательных целей дисциплины, которая может быть представлена как некоторая методическая система, включающая методы, приемы и средства обучения. Такой подход позволяет более качественно подойти к вопросу освоения дисциплины обучающимися.

Лекции являются одним из важнейших видов учебных занятий и составляют основу теоретической подготовки обучающихся. Лекция имеет целью дать систематизированные основы научных знаний по дисциплине, раскрыть состояние и перспективы прогресса конкретной области науки и экономики, сконцентрировать внимание на наиболее сложных и узловых вопросах.

Лекция предназначена не только и не столько для сообщения какой-то информации, а, в первую очередь, для развития мышления обучаемых. Одним из способов, активизирующих мышление, является такое построение изложения учебного материала, когда обучающиеся слушают, запоминают конспектируют излагаемый лектором учебный материал, и вместе с ним участвуют в решении проблем, задач, вопросов, в выявлении рассматриваемых явлений. Такой методический прием получил название проблемного изложения.

Практическое занятие проводится в целях выработки практических умений и приобретения навыков при решении управленческих задач. Главным содержанием этих занятий является практическая работа каждого студента, форма занятия – групповая, а основной метод, используемый на занятии – метод практической работы.

Практическое занятие начинается, как правило, с формулирования его целевых установок. Понимание обучаемыми целей и задач занятия, его значения для специальной подготовки способствует повышению интереса к занятию и активизации работы по овладению учебным материалом. Вслед за этим производится краткое рассмотрение основных теоретических положений, которые являются исходными для работы обучаемых на данном занятии. Обычно это делается в форме опроса обучаемых, который служит также средством контроля за их самостоятельной работой. Обобщение вопросов теории может быть поручено также одному из обучаемых. В этом случае соответствующее задание дается заранее всей учебной группе, что служит дополнительным стимулом в самостоятельной работе. В заключении преподаватель дает оценку ответов обучаемых и приводит уточненную формулировку теоретических положений.

Основную часть практического занятия составляет работа обучаемых по выполнению учебных заданий под руководством преподавателя. На практических занятиях благоприятные условия складываются для индивидуализации обучения. При проведении занятий преподаватель имеет возможность наблюдать за работой каждого обучаемого, изучать их индивидуальные особенности, своевременно оказывать помощь в решении возникающих затруднений. Наиболее успешно выполняющим задание преподаватель может дать дополнительные вопросы, а отстающим уделить больше внимания, как на занятии, так и во вне учебное время.

Каждое практическое занятие заканчивается, как правило, кратким подведением итогов, выставлением оценок каждому студенту и указаниями преподавателя о последующей самостоятельной работе.

Самостоятельная работа обучающегося весьма многообразна и содержательна. Она включает следующие виды занятий:

–изучение теоретического материала лекций;

–подготовку к практическим занятиям.

В ходе самостоятельной работы преподаватель обязан прививать обучаемым навыки применения современных вычислительных средств, справочников, таблиц и других вспомогательных материалов, добиваться необходимой точности и быстроты вычислений, оформления работ в соответствии с установленными требованиями.

Рабочая программа дисциплины составлена в соответствии с требованиями ФГОС ВО по направлению подготовки 20.03.01 Техносферная безопасность.

Программа рассмотрена и утверждена на заседании кафедры № 27 «Безопасность жизнедеятельности» 30 08 2021 г., протокол № 1.

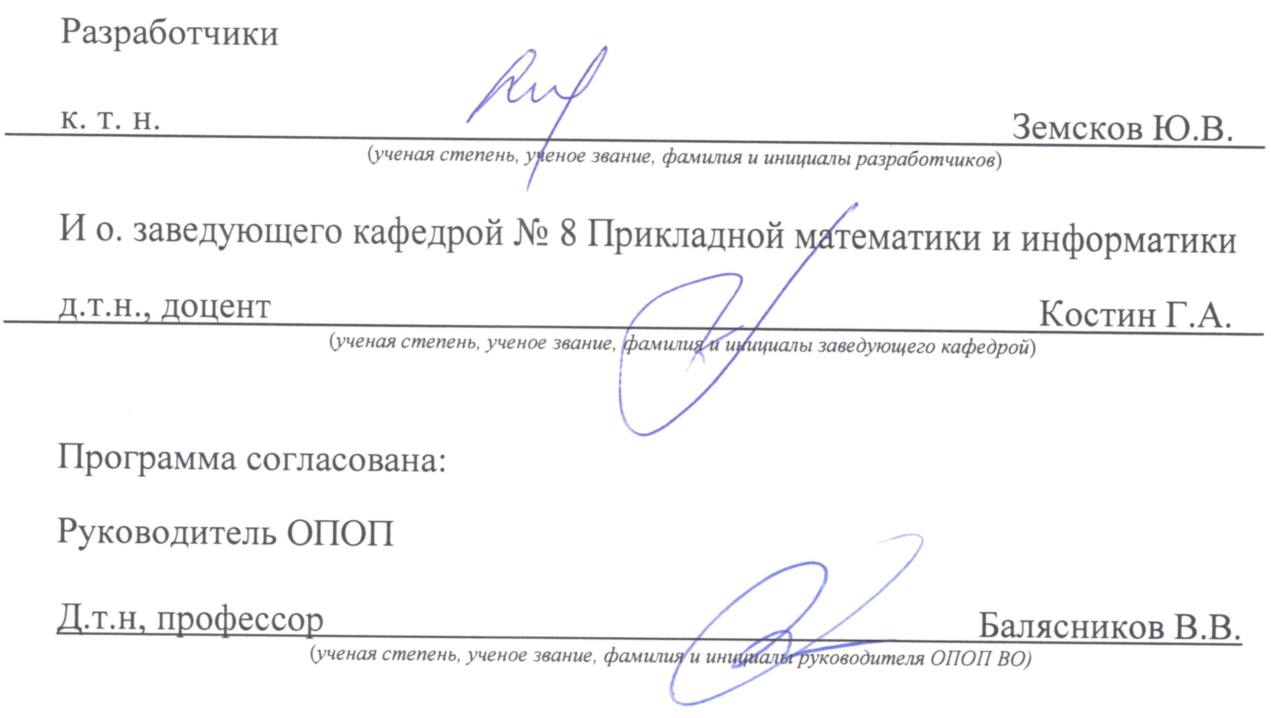

Программа рассмотрена и одобрена на заседании Учебно-методического совета Университета 20 10 2021 г., протокол № 2.

ng ng